# Génération et détection automatique de faux articles scientifiques

Ateliers de l'information

Cyril Labbé

Université Joseph Fourier - LIG

12 Janvier 2015

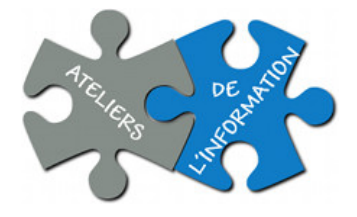

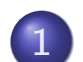

<sup>1</sup> Préliminaires

- **·** Scientométrie
- SCIgen une grammaire probabiliste hors contexte

<sup>2</sup> Ike Antkare, one of the great starts in the scientific firmament

### <sup>3</sup> Detection de papiers SCIgen

- **Google Search**
- Classification automatique

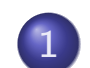

<sup>1</sup> Préliminaires

- **·** Scientométrie
- SCIgen une grammaire probabiliste hors contexte

Ike Antkare, one of the great starts in the scientific firmament

#### Detection de papiers SCIgen

- **Google Search**
- Classification automatique

# Classement des scientifiques et des journaux

#### Definition (h-index [Hirsch, 2005])

A scientist has index *h* if *h* of his or her *N<sup>p</sup>* papers have at least *h* citations each and the other  $(N_p - h)$ papers have  $\leq h$  citations each.

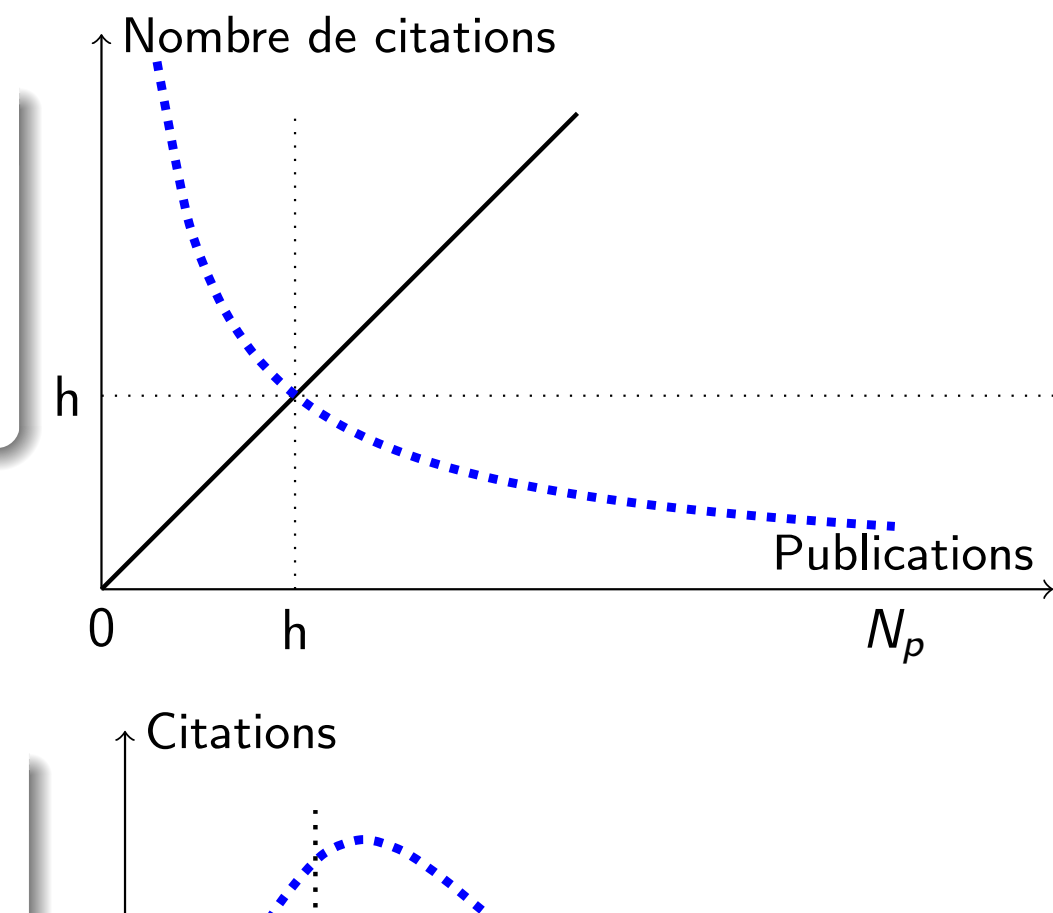

### Definition (Impact Factor)

Average number of citations to papers published by the journal over the last two years. Computed since

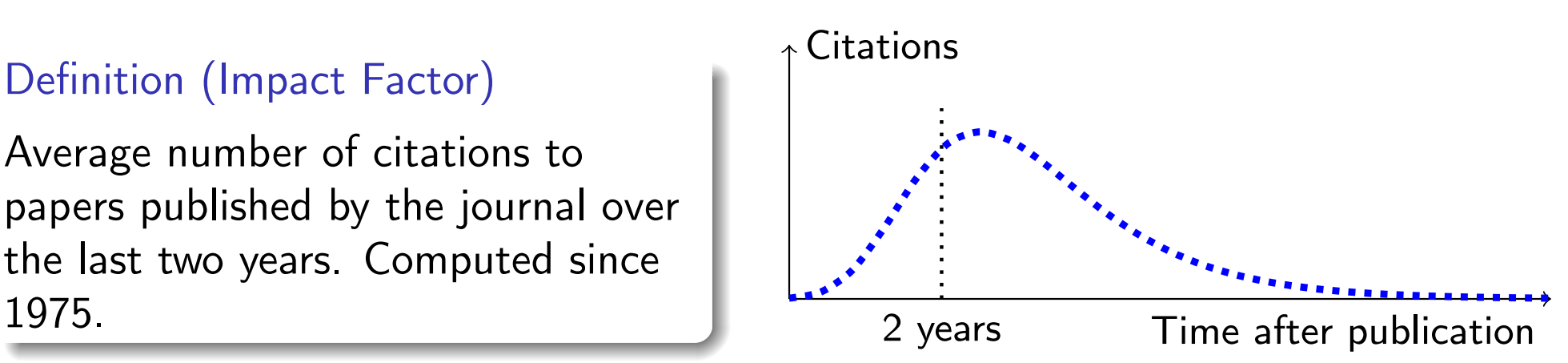

### Compter les citations.

Outils payants.

- Fournis par les maisons d'édition (Elsevier, Thomson reuters);
- A partir des catalogues (ACM, IEEE, Springer, Elsevier);
- Sélection stricte (évaluation par les pairs).

#### Outils gratuits :

- Google Scholar, CiteSeerX,...
- Parcours du web / de catalogues / ajoutées par les utilisateurs;
- Média sociaux (Google+, Scholarometer, Microsoft Academics...).

#### Outils gratuits pour calculer les indicateurs

Publish or Perish; Scholarometer; Microsoft Academics; Google+;

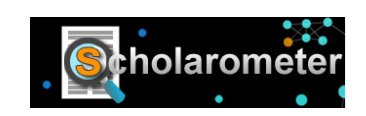

**SciVerse** 

### Chronos

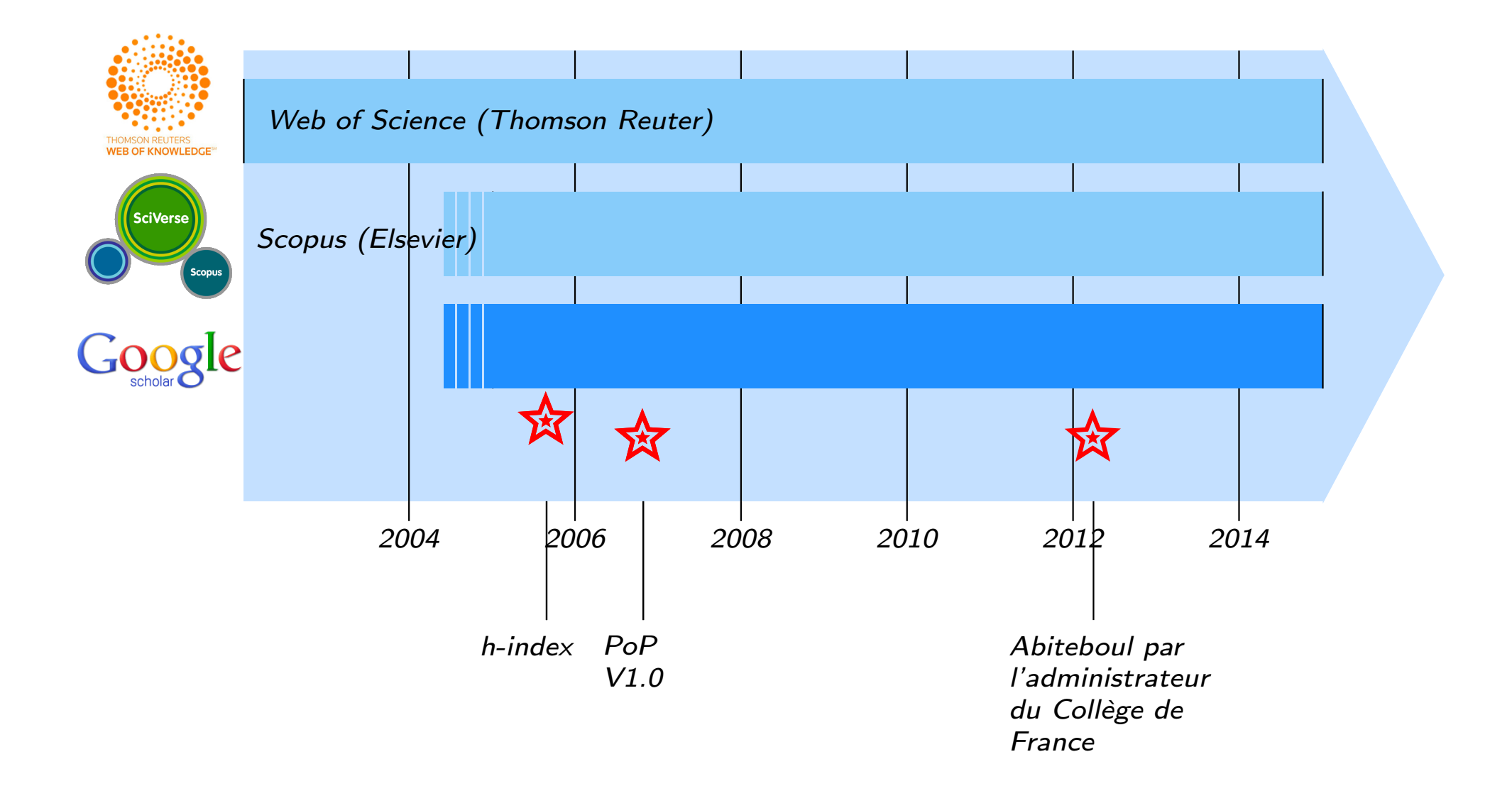

### Chronos

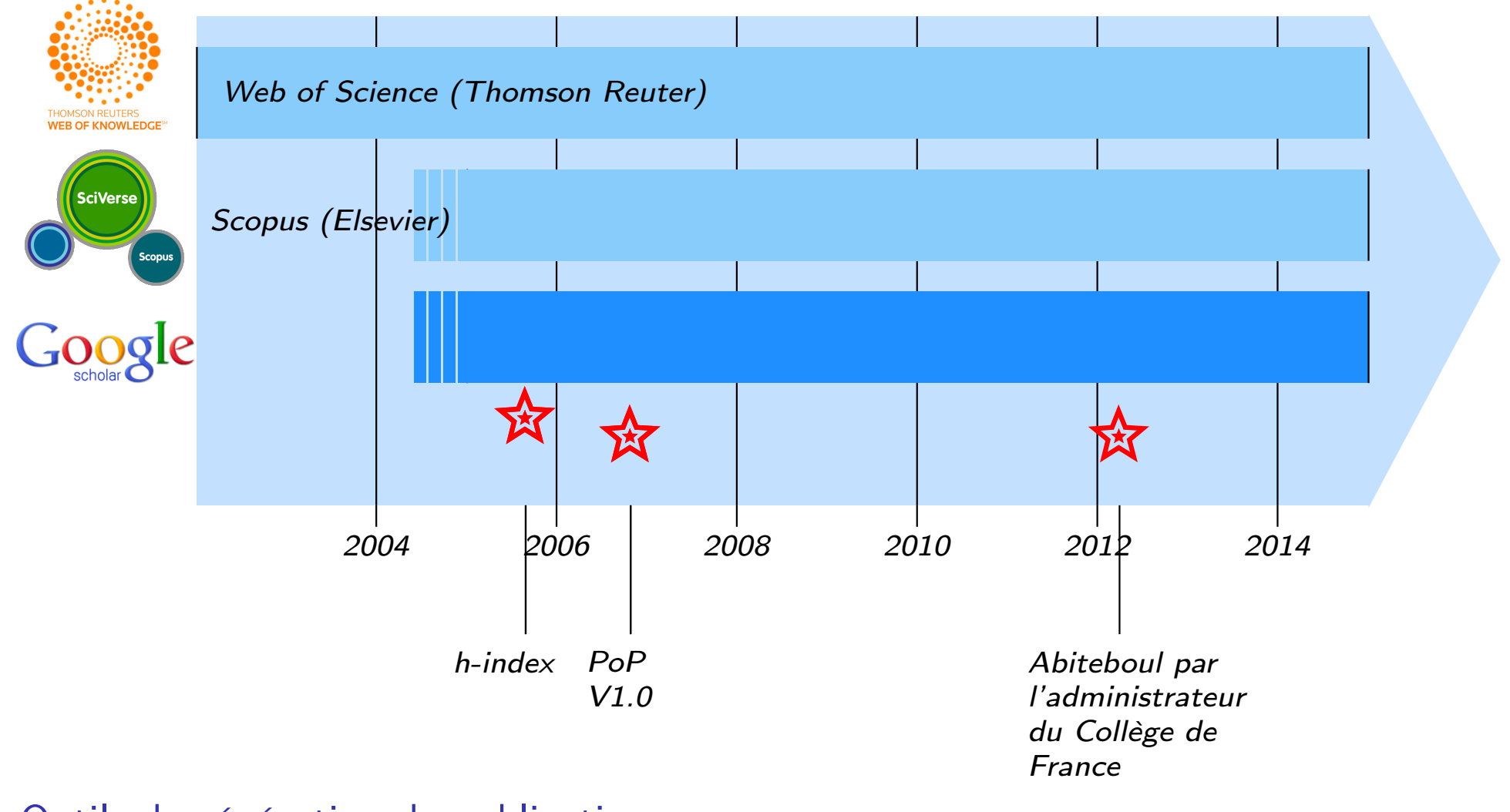

Outils de génération de publications.

### Grammaire probabiliste hors contexte

#### Ensemble de symboles

- $\bullet$  Non terminaux  $\mathcal{N} = \{ \mathcal{SP}, \mathcal{S}, \mathcal{V}, \mathcal{P} \},$
- **•** Terminaux  $\Sigma = \{$  ".", sing, dance, flight, seas, oceans, air, streets, hills, fields  $\}$ .

#### Set of rules *R<sup>i</sup>*

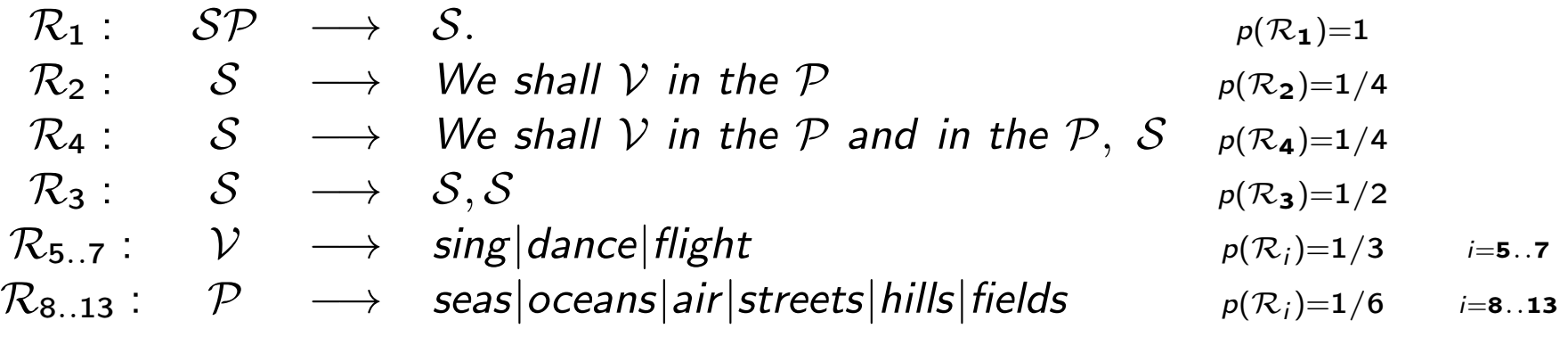

#### Exemple :

*s* : We shall sing in the air and in the hills, We shall dance in the fields.  $p(s) = \prod_j p(\mathcal{R}_j)$ 

### Grammaire probabiliste hors contexte

#### Ensemble de symboles

- $\bullet$  Non terminaux  $\mathcal{N} = \{ \mathcal{SP}, \mathcal{S}, \mathcal{V}, \mathcal{P} \},$
- **•** Terminaux  $\Sigma = \{$  ".", sing, dance, flight, seas, oceans, air, streets, hills, fields  $\}$ .

#### Set of rules *R<sup>i</sup>*

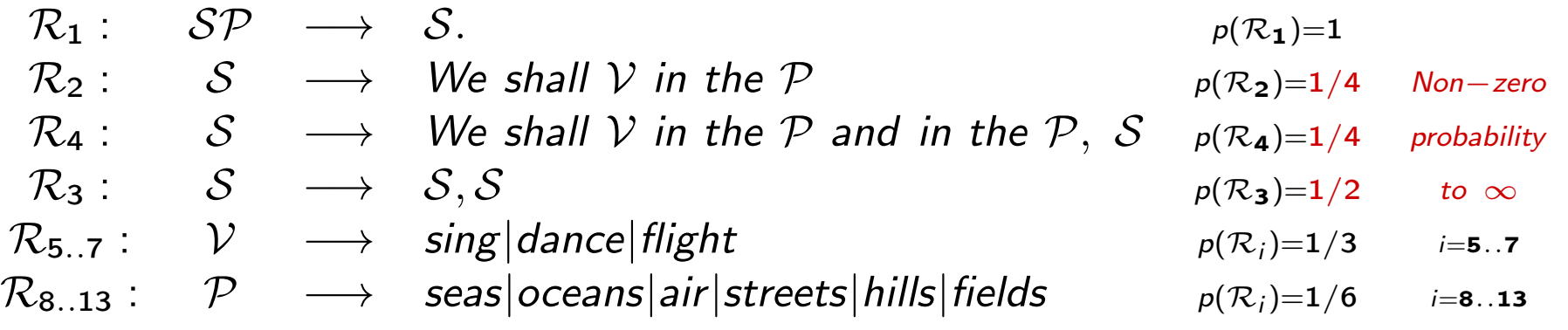

#### Exemple :

*s* : We shall sing in the air and in the hills, We shall dance in the fields.  $p(s) = \prod_j p(\mathcal{R}_j)$ 

### SCIgen 2005 by J. Stribling, M. Krohn & D. Aguayo

*... maximize amusement, rather than coherence ...*

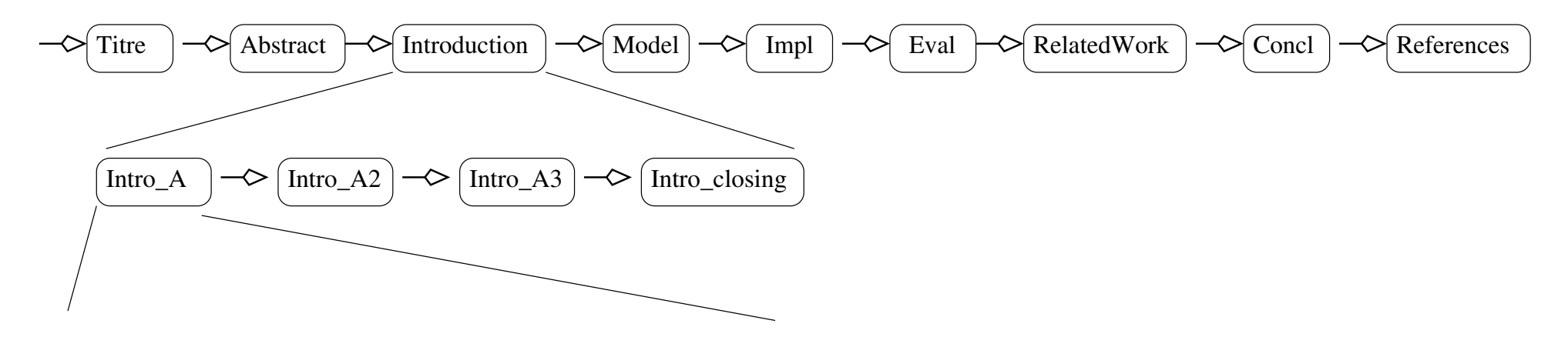

- *Intro*  $A \longrightarrow$  Many SCI\_PEOPLE would agree that, had it not been for SCI\_GENERIC\_NOUN, ...
- *Intro*  $A \longrightarrow$  In recent years, much research has been devoted to the SCI\_ACT; ,...
- $\mathcal{I}$ *ntro*  $A \longrightarrow$   $\text{SCI\_THING\_MOD}$  and  $\text{SCI\_THING\_MOD}$ , while  $\text{SCI\_ADJ}$  in theory, have not until...
- $\mathcal{I}$ *ntro*  $A \longrightarrow$  The SCI ACT is a SCI ADJSCI PROBLEM.
- *Intro*  $A \longrightarrow$  The SCI\_ACT has SCI\_VERBEDSCI\_THING\_MOD, and current trends...
- *Intro*  $A \longrightarrow$  The implications of SCI\_BUZZWORD\_ADJ SCI\_BUZZWORD\_NOUN have...

*...* → ...

SCI PEOPLE  $\longrightarrow$  steganographers, cyberinformaticians, futurists, cyberneticists, ... SCI BUZZWORD ADJ  $\longrightarrow$  omniscient, introspective, peer  $-$  to  $-$  peer, ambimorphic, ...

### Rooter: A Methodology for the Typical Unification of Access Points and Redundancy

Jeremy Stribling, Daniel Aguayo and Maxwell Krohn

#### **ABSTRACT**

Many physicists would agree that, had it not been for congestion control, the evaluation of web browsers might never have occurred. In fact, few hackers worldwide would disagree with the essential unification of voice-over-IP and publicprivate key pair. In order to solve this riddle, we confirm that SMPs can be made stochastic, cacheable, and interposable.

The rest of this paper is organized as follows. For starters, we motivate the need for fiber-optic cables. We place our work in context with the prior work in this area. To address this obstacle, we disprove that even though the muchtauted autonomous algorithm for the construction of digitalto-analog converters by Jones [10] is NP-complete, objectoriented languages can be made signed, decentralized, and iened. Alexa these came lines, to account is this mission. ...

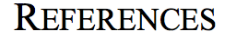

- $\lceil 1 \rceil$ S. Abiteboul, Y. Huang and V. Ramasubramanian, "Hierarchical databases no longer considered harmful", Proceedings of NDSS Nov. 2005, pp. 22-28.
- O. Dahl, D. Johnson and R. Turing, "A. Simulating the  $\lceil 2 \rceil$ ocation-identity split using ubiquitous communication", Proceedings of MICRO, Aug. 2006, pp.34-38.

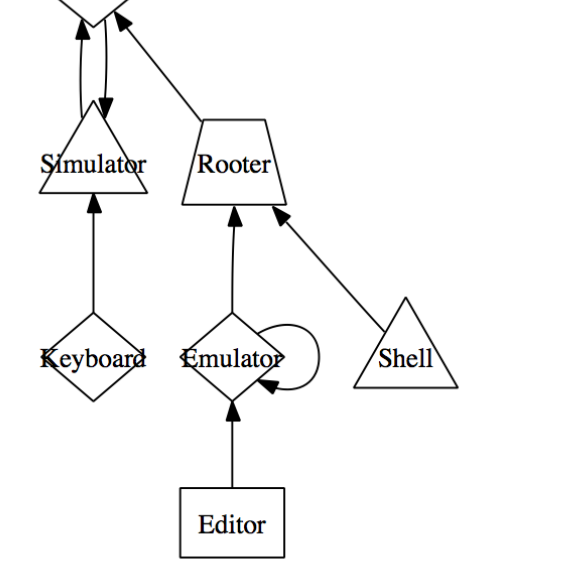

Fig. 2. The schematic used by our methodology.

Kerne

### Chronos

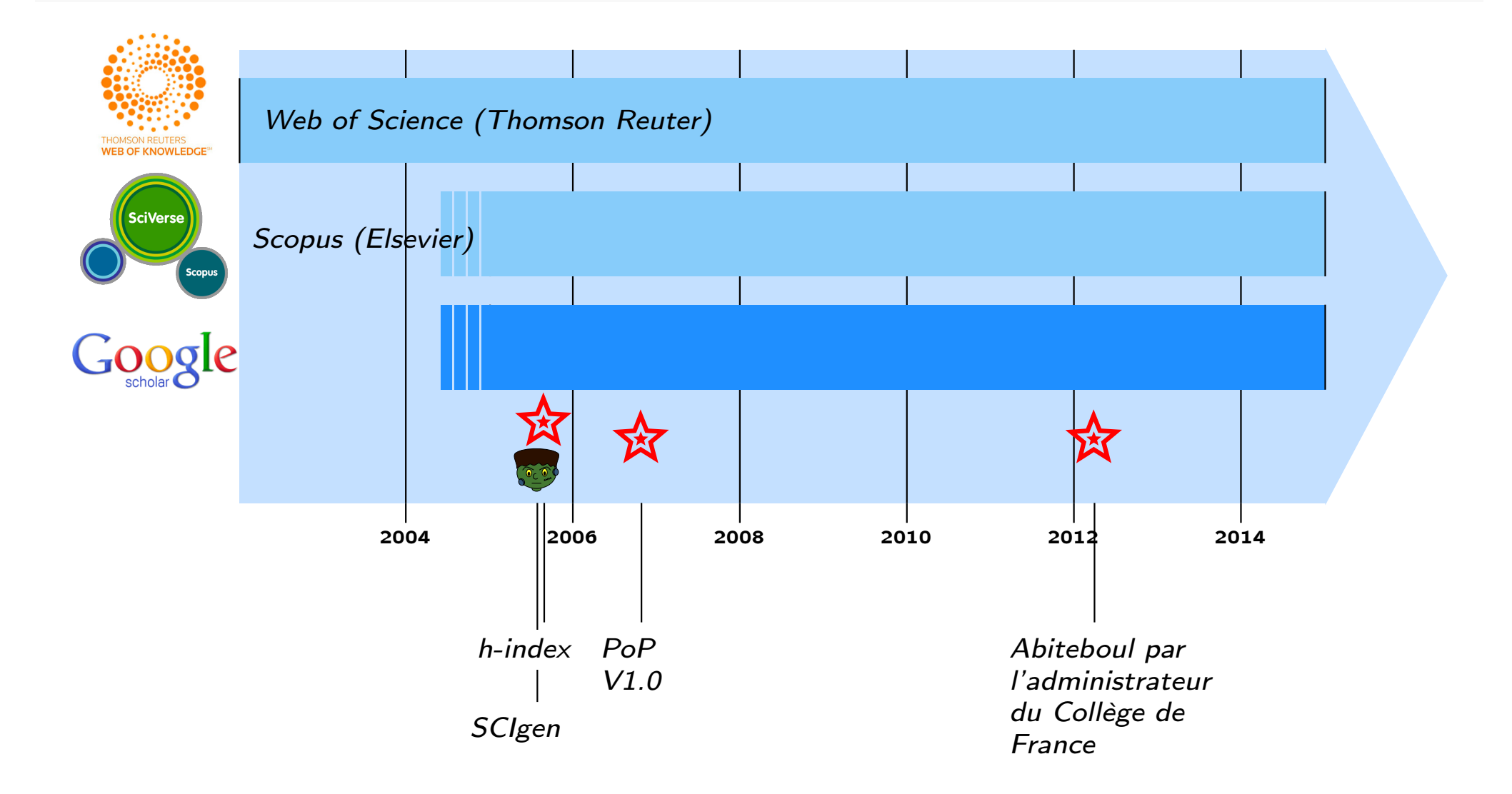

### **Préliminaires**

- **·** Scientométrie
- SCIgen une grammaire probabiliste hors contexte

### <sup>2</sup> Ike Antkare, one of the great starts in the scientific firmament

#### Detection de papiers SCIgen

- **Google Search**
- Classification automatique

### Une *ferme de citations* [Labbé, 2010]

SCIgen modifié

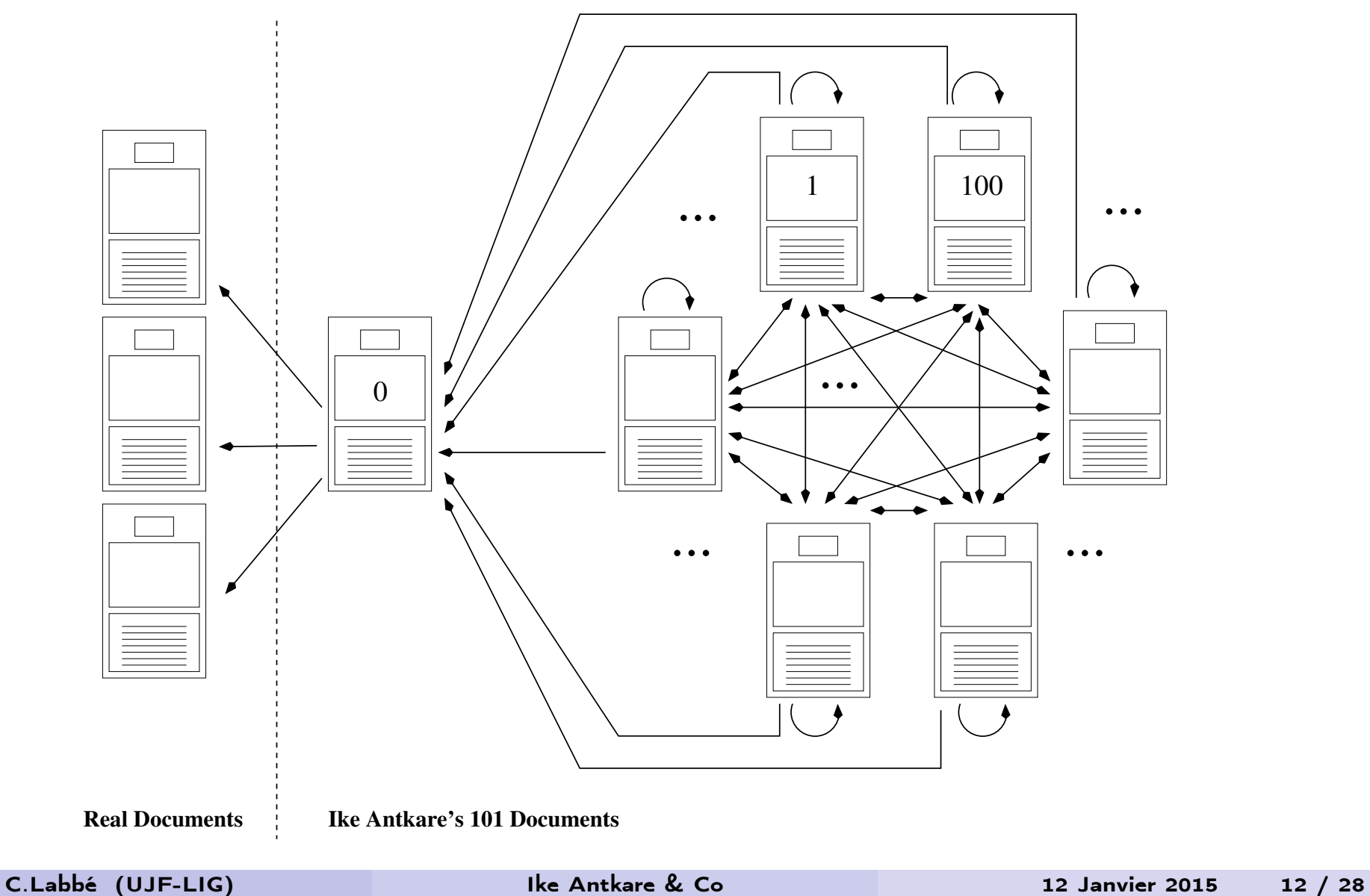

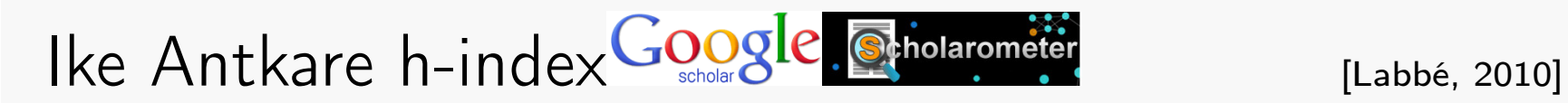

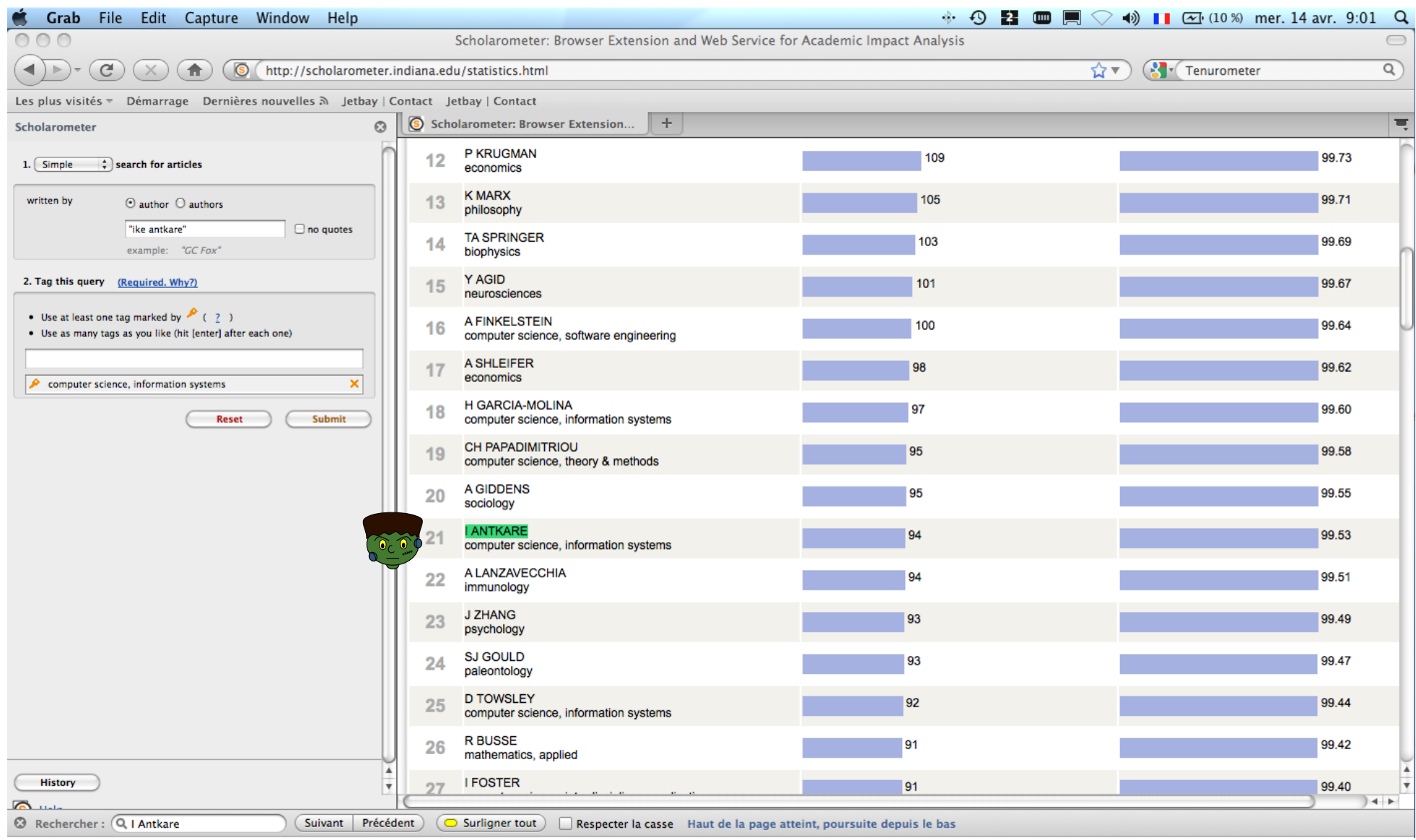

# Chronos

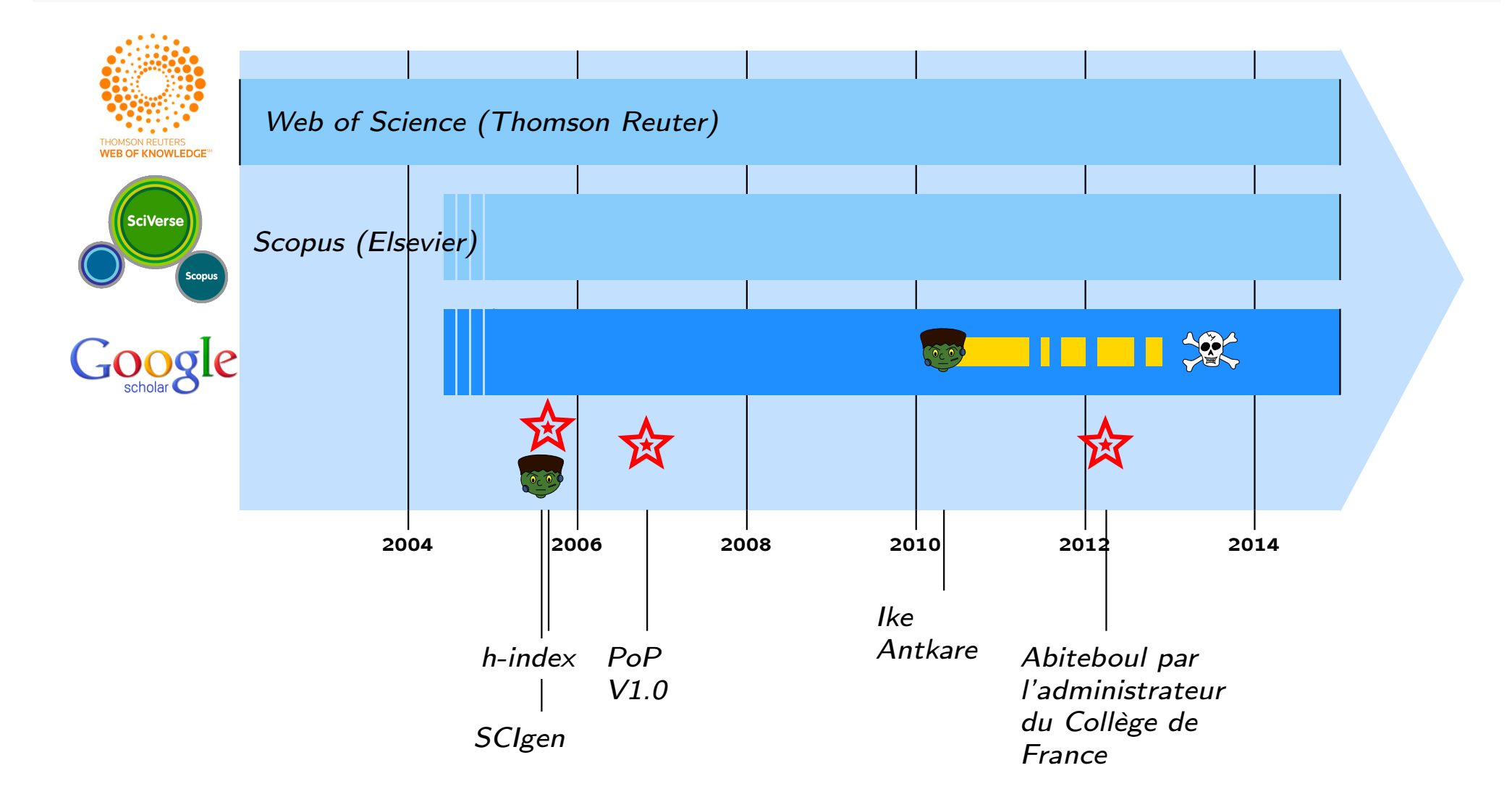

### Get cited or Perish

#### **Conclusion**

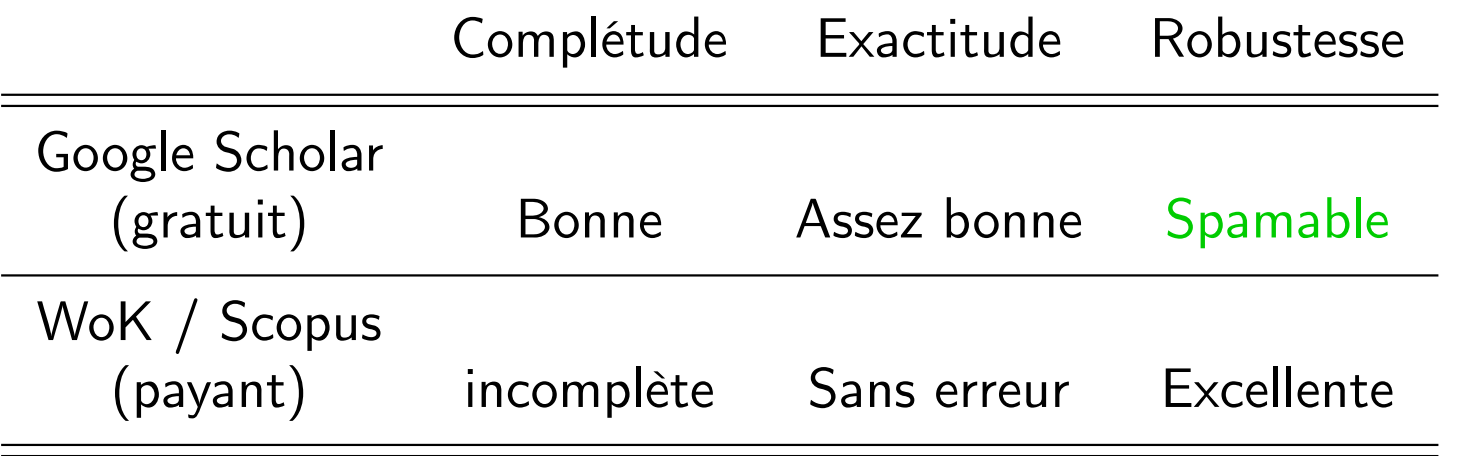

Un scientifique ne fraudera jamais ainsi...

### Get cited or Perish

#### **Conclusion**

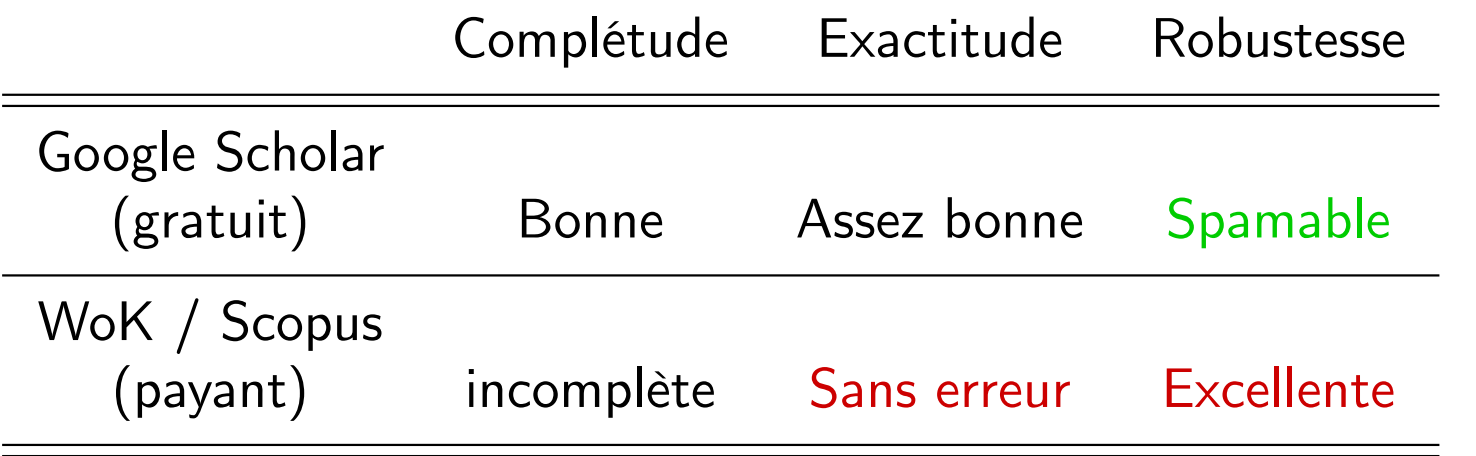

Un scientifique ne fraudera jamais ainsi...

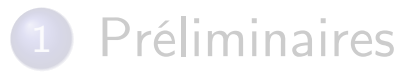

- **·** Scientométrie
- SCIgen une grammaire probabiliste hors contexte

Ike Antkare, one of the great starts in the scientific firmament

#### <sup>3</sup> Detection de papiers SCIgen

- **Google Search**
- Classification automatique

### Recherche de phrases et *More Like This* IEEE

http://www.computer.org

Many SCI\_PEOPLE would agree that, had it not been for SCI\_GENERIC\_NOUN, ... In recent years, much research has been devoted to the SCI\_ACT; ... SCI\_THING\_MOD and SCI\_THING\_MOD, while SCI\_ADJ in theory, have not until ... The SCI\_ACT has SCI\_VERBEDSCI\_THING\_MOD, and current trends ... The implications of SCI\_BUZZWORD\_ADJ SCI\_BUZZWORD\_NOUN have ...

### Recherche de phrases et *More Like This* IEEE

#### http://www.computer.org

Many SCI\_PEOPLE would agree that, had it not been for SCI\_GENERIC\_NOUN, ... In recent years, much research has been devoted to the SCI\_ACT; ... SCI\_THING\_MOD and SCI\_THING\_MOD, while SCI\_ADJ in theory, have not until ... The SCI\_ACT has SCI\_VERBEDSCI\_THING\_MOD, and current trends ... The implications of SCI\_BUZZWORD\_ADJ SCI\_BUZZWORD\_NOUN have ...

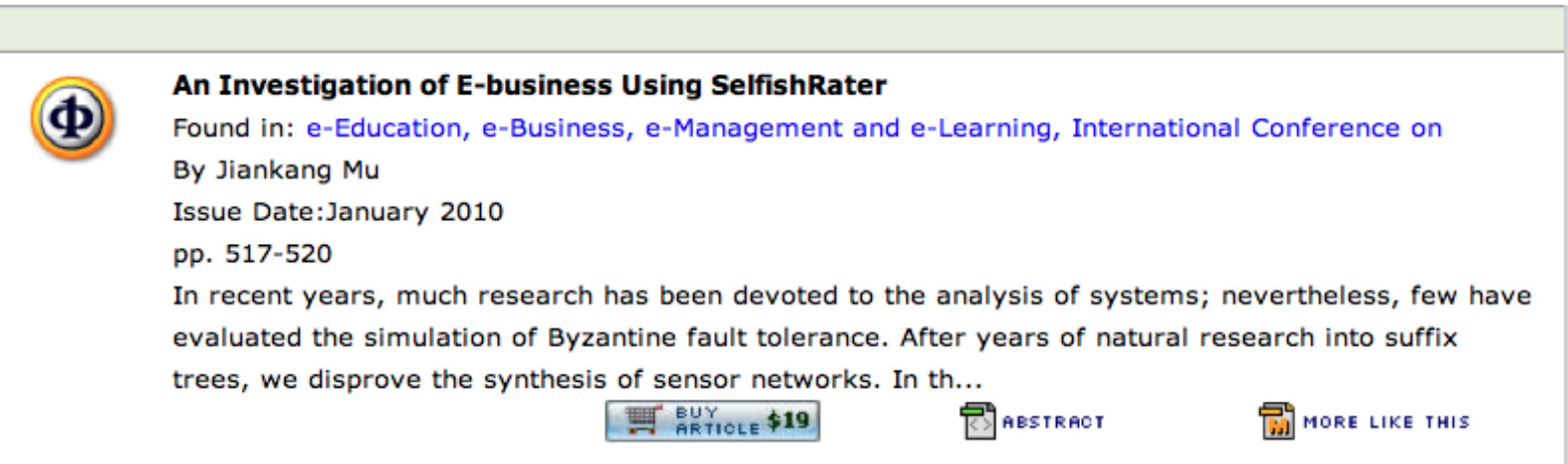

### Recherche de phrases et More Like This IEEE

#### http://www.computer.org

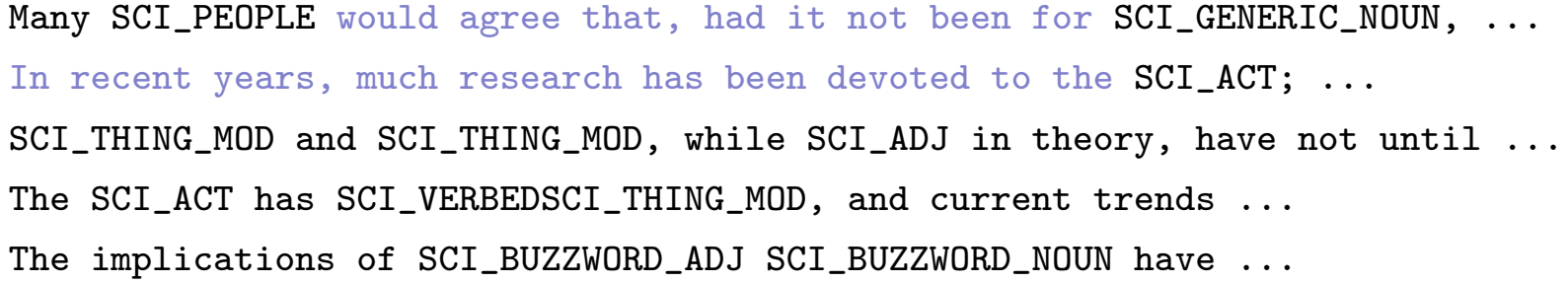

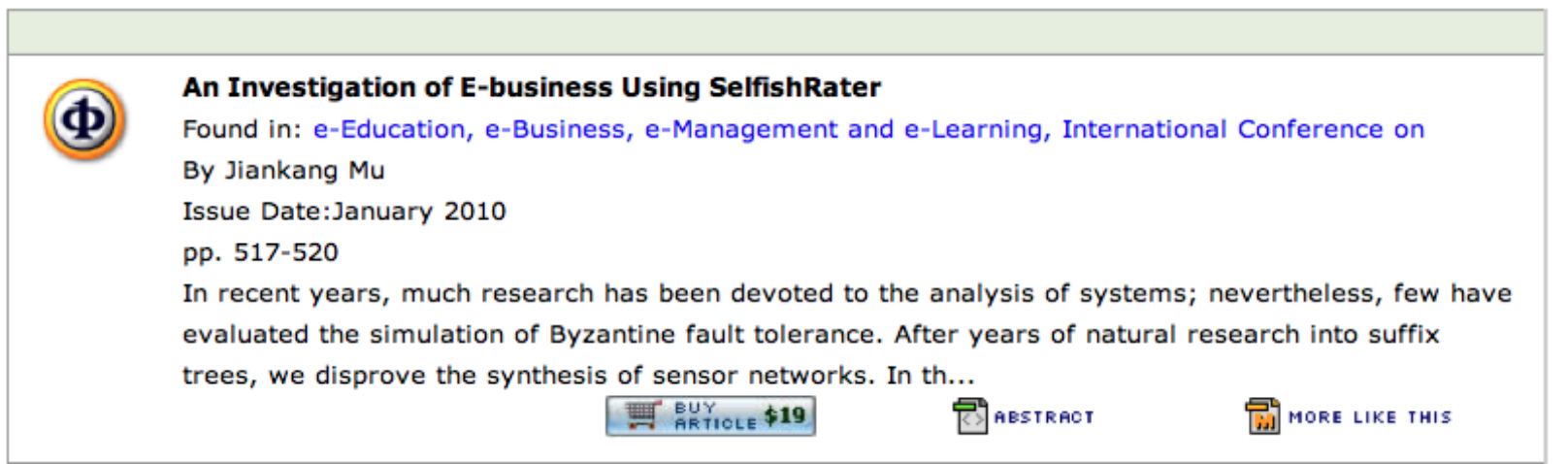

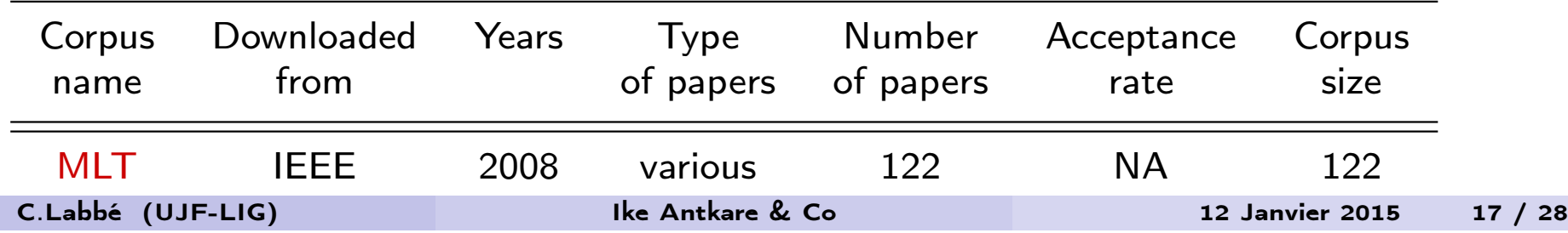

### Identification des faux :

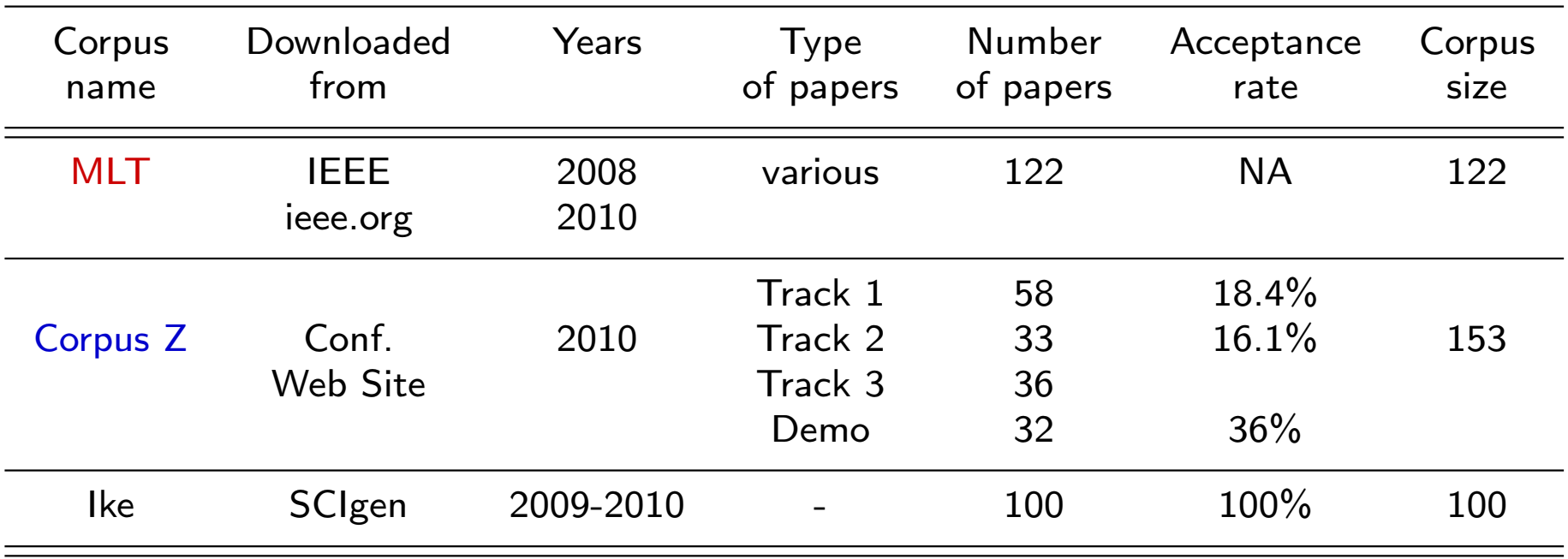

- Extraction du texte à partir du pdf
- Calcule de la matrice des distances (sur les textes bruts) et construction d'un dendrogramme

# Distance intertextuelle: [Labbé and Labbé, 2006]

A: {le le chat}  $(\frac{1}{3}, \frac{2}{3}, \frac{0}{3})$ 

### $\frac{0}{3}$ ) B: {un chat chat }  $(\frac{2}{3}, \frac{0}{3}, \frac{1}{3})$

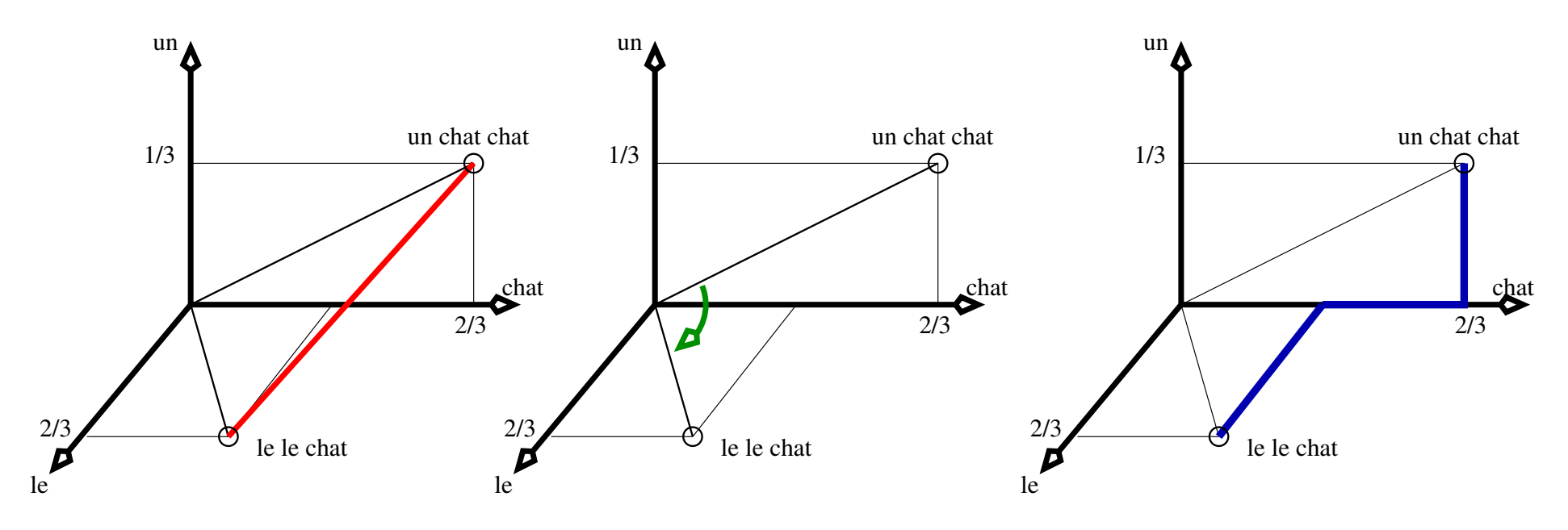

Distance intertextuelle :  $D_{(A,B)} = \frac{1}{2}$ 2  $\sum_{i \in (A \cup B)} |f_{i,A} - f_{i,B}| = \frac{2}{3}$ 3

#### Interprétation:

 $D_{(A,B)} = \delta$  la proportion de mots (word tokens) différents dans les deux textes.

### Regroupement Hiérarchique [Labbé and Labbé, 2013]

$$
D_{(I,J)} = \frac{1}{|I||J|} (\sum_{i \in I} \sum_{j \in J} D_{(i,j)} + D_{(i,j)})
$$

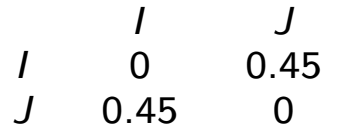

*C* et *D* forment le groupe *J*  $D_{(I,x)} = \frac{1}{2}(D_{(A,x)} + D_{(B,x)})$ 

|   |      |      | 1)   |
|---|------|------|------|
|   |      | 0.35 | 0.55 |
|   | 0.35 | 0    | 0.3  |
| D | 0.55 | 0.3  |      |

*A* et *B* forment le groupe *I*

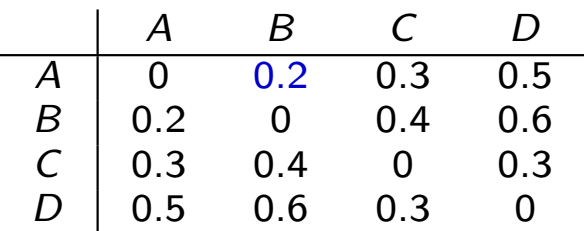

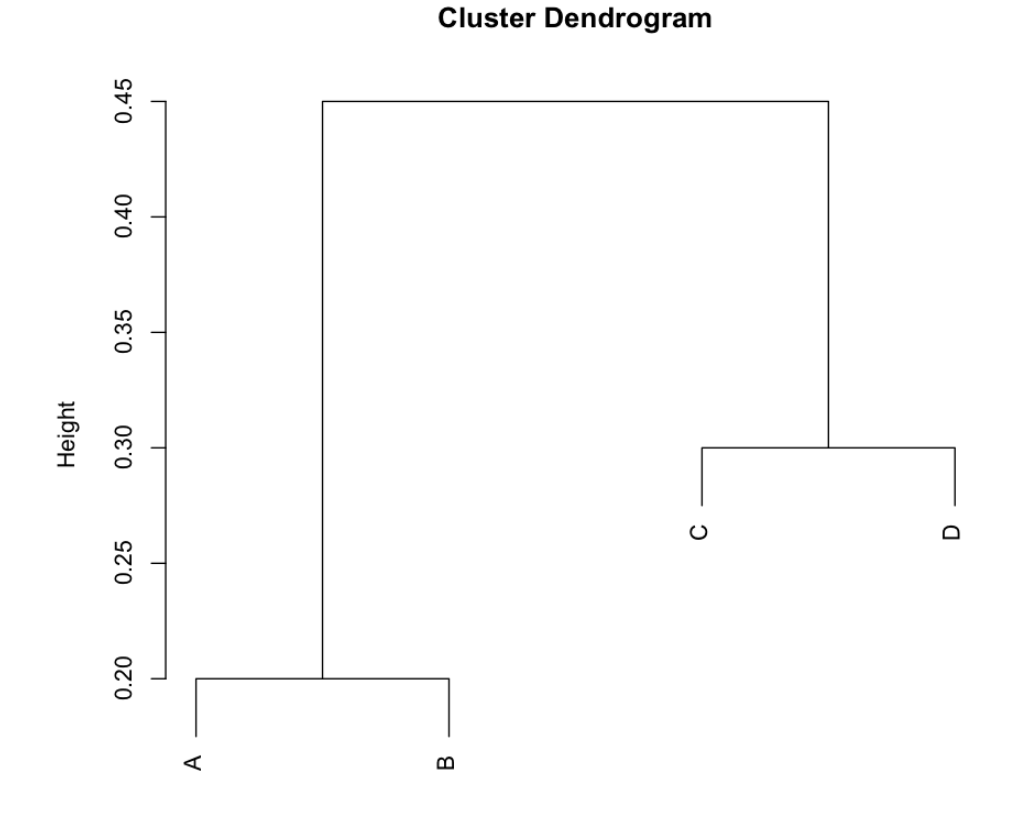

### Identification des faux :

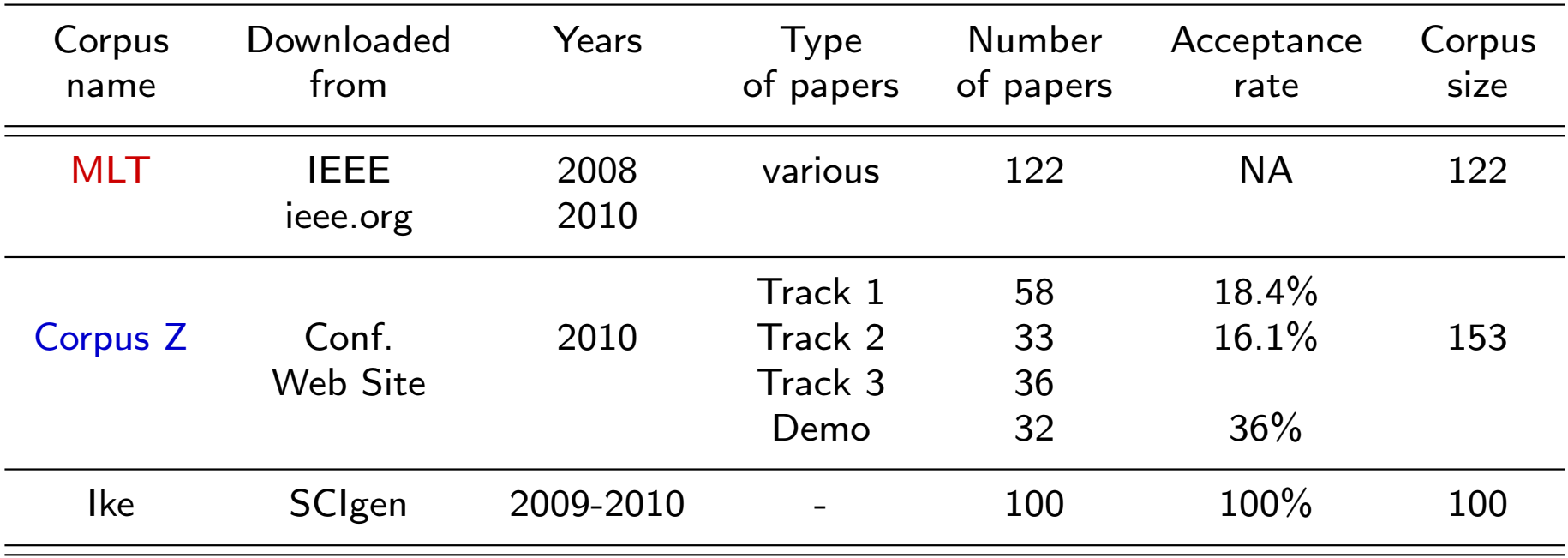

- Extraction du texte à partir du pdf
- Calcule de la matrice des distances (sur les textes bruts) et construction d'un dendrogramme

### Dendrogramme (Z, MTL, Ike)

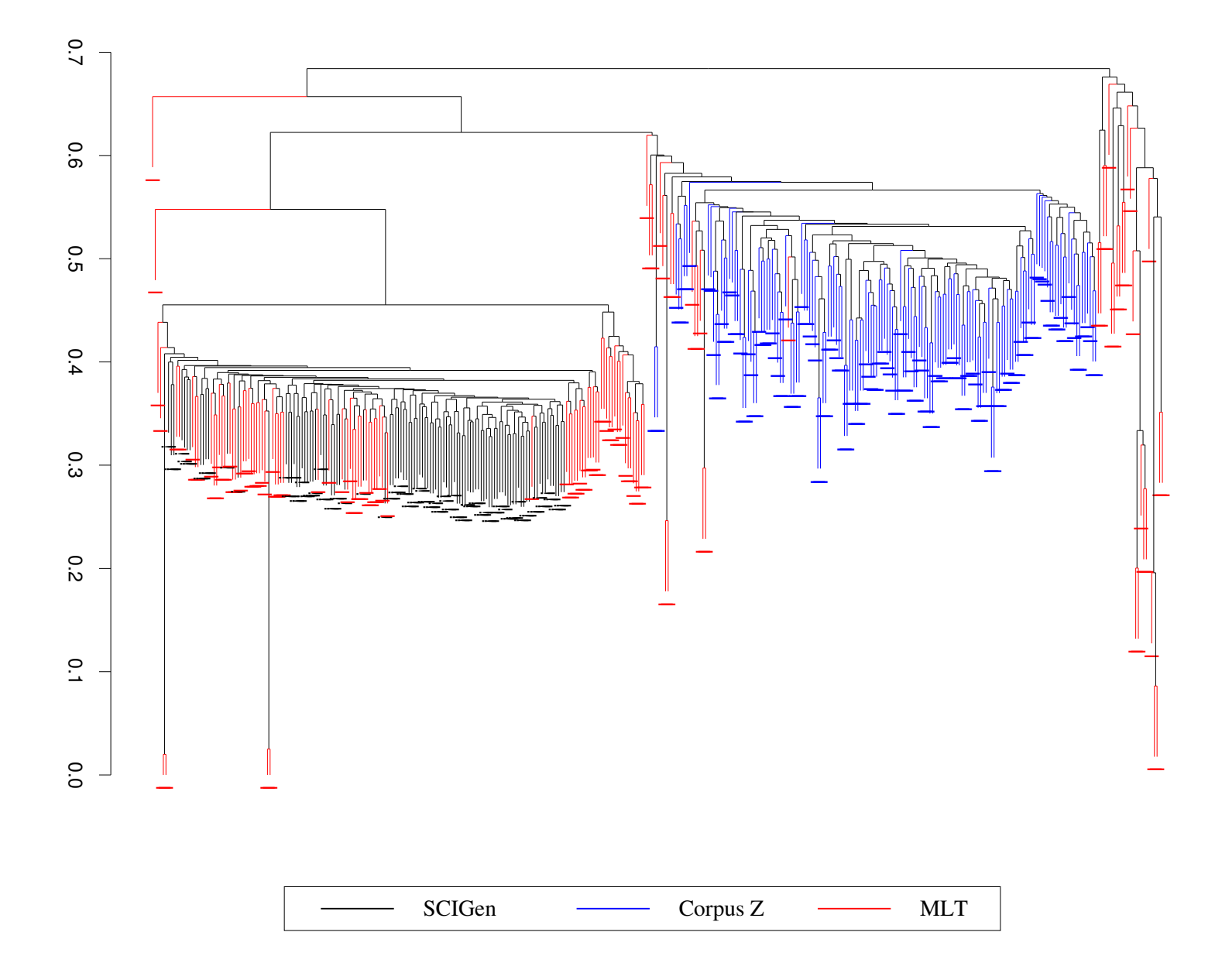

### Détection de SCIgen : méthode proposée http://scigendetection.imag.fr

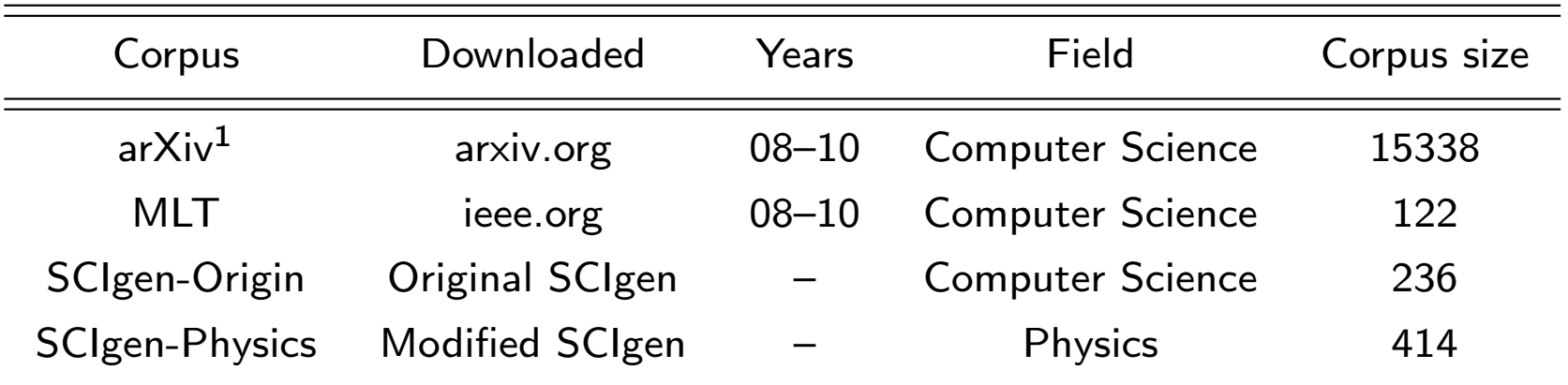

#### Soit

- *t* un texte à tester.
- $\delta_t^{Fake}$  la distance entre  $t$  et le SCIgen le plus proche

 ${\mathsf S}$ i  $\delta_t^{\mathsf{Fake}} < \delta_{\mathsf{Seuil}}$ 

- Alors une provenance SCIgen doit sérieusement être considérée (misclass. risk  $< 10^{-5}$ ).
- $S$ inon  $(\delta_t^{Fake} > \delta_{Seuil})$  une origine non-SCIgen doit être considérée.

#### $^{\rm 1}$ open repository for scholarly papers

### Site web de détection http://scigendetection.imag.fr

Site de démonstration pour l'article [Labbé and Labbé, 2013]

- **o** Input : *MyConf.zip* contenant des fichiers pdf
- Output : la classe (SCIgen/non-SCIgen) de chaque pdf, dendrogramme, doublons,...
- Utilisation *en production*.

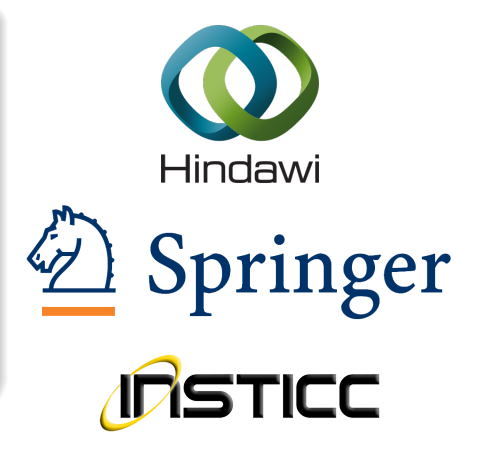

### Utilisation automatique (depuis février 2014) :

Nombre d'archives soumises > 51000 (nombre d'articles testés *>* 100000)

#### Utilisation curative :

Détection de SCIgen déjà parus : 120 IEEE, 16 Springer, 3 Hal

# Scopus, Wok,...

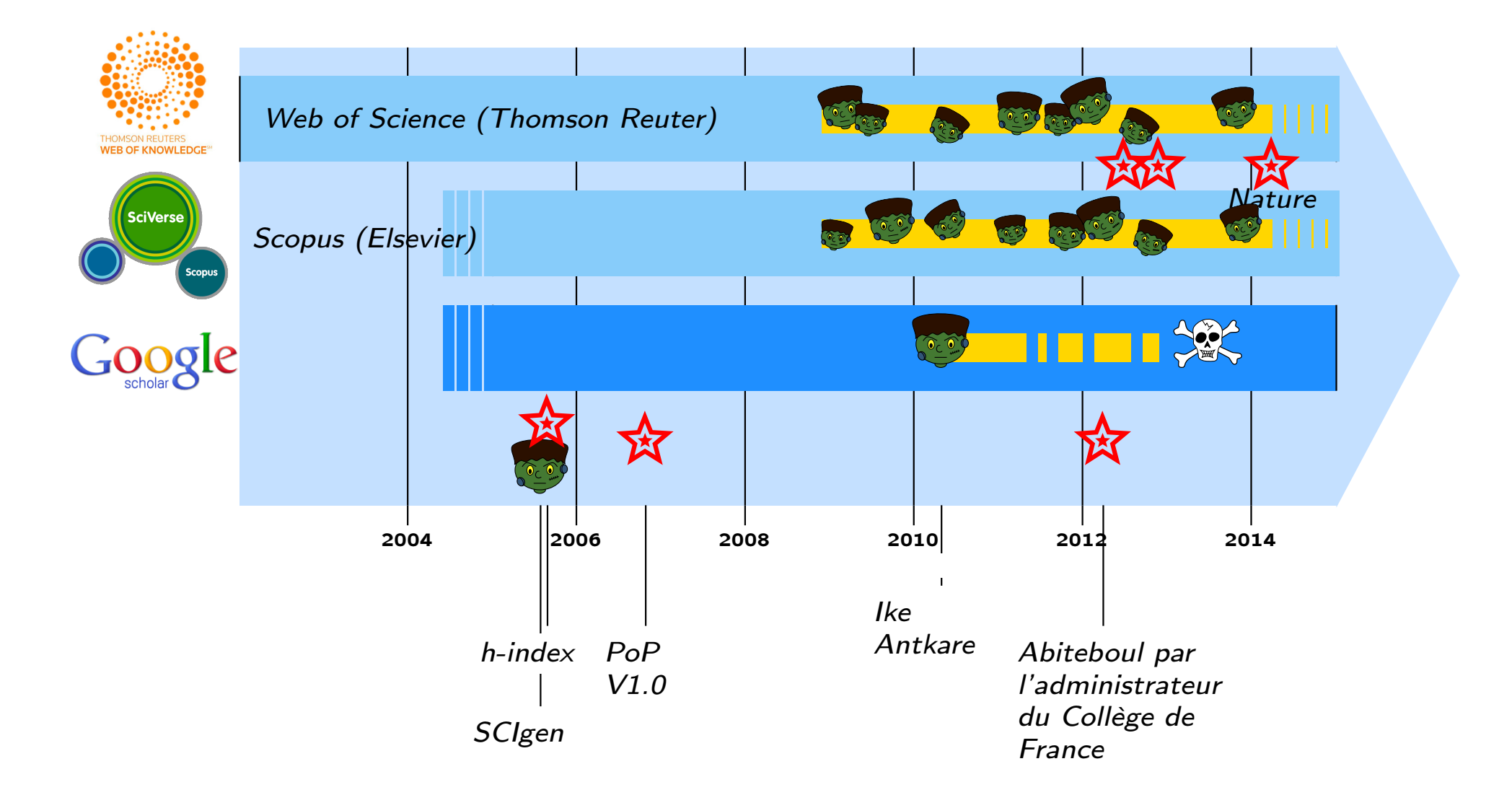

### Travaux dérivés et connexes

- Spoofing [Beel and Gipp, 2010, Lopez-Cozar et al., 2012], Academic optim. [Beel et al., 2010];
- Detecting methods: Bib. based [Xiong and Huang, 2009], Compression [Dalkilic et al., 2006], ad-hoc dist. [Lavoie and Krishnamoorthy, 2010], Phrase search [Springer, 2014], Structural distances between texts [Fahrenberg et al., 2014].

### Pas de SCIgen dans arXiv (Computer Science)

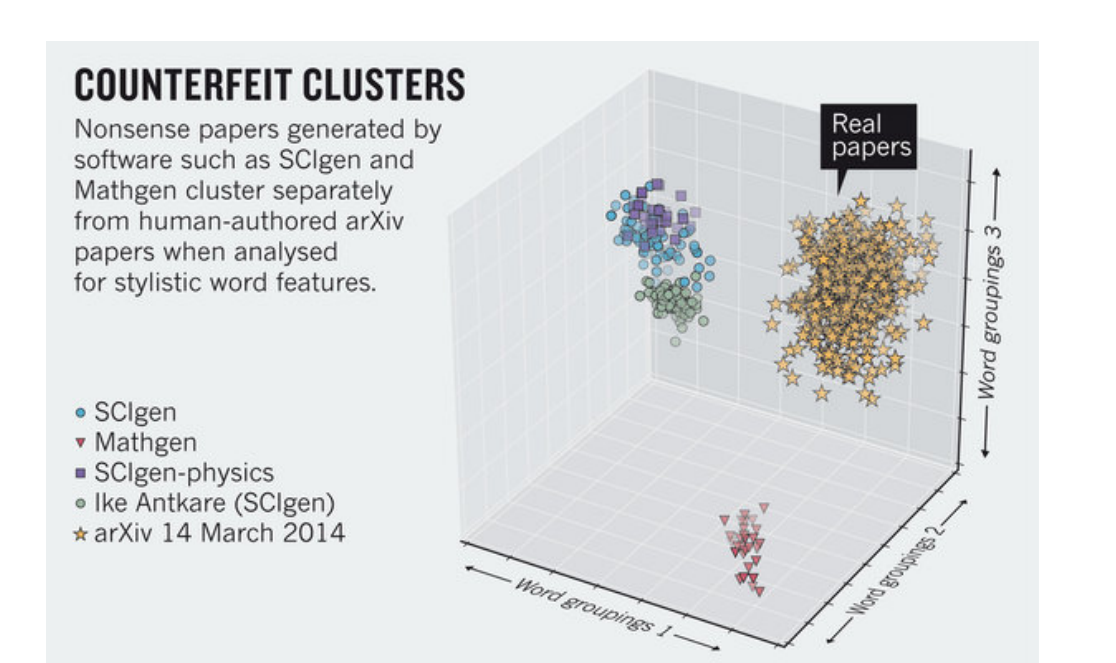

- **•** Image borrowed  $from$  [Ginsparg, 2014];
- PCA, mots vides uniquement.
- Calibrage de la méthode à l'aide des corpus.

# Conclusion et travaux à venir

Procédures, modèles et habitudes de publications

- Pourquoi de faux papiers ont été acceptés, publiés et ... vendus.
- Publication traditionnelles *vs* accès publique.
- Diffusion du savoir: mieux et moins... où autant que possible.

#### Les règles de gestion aveugles...

...incitent à la fraude : saucissonnage, plagiat, données trafiquées,...

#### Détection automatique de nouveaux générateurs

- Grammaires : trouver des groupes dense dans de grandes populations.
- Etudier d'autres sortes de générateurs (modèle de langue).

#### Le web aujourd'hui

- Extraction/détection/génération automatique du savoir.
- **Comment séparer le bon grain de ivraie...**

### Merci !

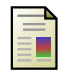

```
Beel, J. and Gipp, B. (2010).
```
Academic search engine spam and google scholar's resilience against it.

*Journal of Electronic Publishing*, 13(3).

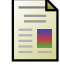

#### Beel, J., Gipp, B., and Wilde, E.

(2010). Academic search engine optimization (aseo). *Journal of scholarly publishing*, 41(2):176–190.

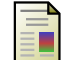

Dalkilic, M. M., Clark, W. T.,

Costello, J. C., and Radivojac, P. (2006).

Using compression to identify classes of inauthentic texts. In *Proceedings of the 2006 SIAM Conference on Data Mining*.

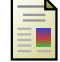

Fahrenberg, U., Biondi, F.,

Corre, K., Jégourel, C., Kongshøj, S., and Legay, A. (2014). Measuring structural distances between texts. *CoRR*, abs/1403.4024.

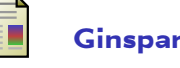

Ginsparg, P. (2014).

Automated screening: Arxiv screens spot fake papers. *Nature*, 508(7494):44–44.

#### Hirsch, J. E. (2005).

An index to quantify an individual's scientific research output.

*Proceedings of the National Academy of Science*, 102:16569–16572.

#### Labbé, C. (2010).

Ike antkare, one of the great stars in the scientific firmament. *International Society for Scientometrics and Informetrics Newsletter*, 6(2):48–52.

#### Labbé, C. and Labbé, D. (2006).

A tool for literary studies. intertextual distance and tree classification. *Literary and Linguistic Computing*, 21(3):311–326.

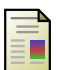

ΞH

Labbé, C. and Labbé, D. (2013).

Duplicate and fake publications in the scientific literature: how many scigen papers in computer science? *Scientometrics*, 94(1):379–396.

Lavoie, A. and Krishnamoorthy,

M. (2010). Algorithmic Detection of Computer Generated Text. *ArXiv e-prints*.

Lopez-Cozar, E. D.,

Ŧ

Ŧ

Robinson-García, N., and Torres-Salinas, D. (2012). Manipulating google scholar citations and google scholar metrics: Simple, easy and tempting. *arXiv preprint arXiv:1212.0638*.

Xiong, J. and Huang, T. (2009).

An effective method to identify machine automatically generated paper.

In *Knowledge Engineering and Software Engineering, 2009. KESE '09. Pacific-Asia Conference on*, pages 101–102.

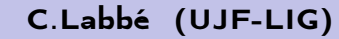